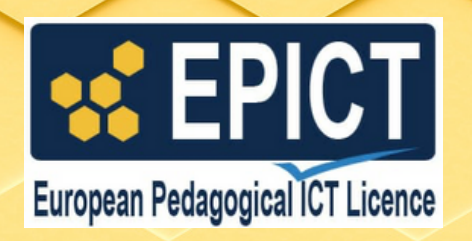

# **CERTIFICAZIONE EUROPEA SULL'USO PEDAGOGICO DELLE TECNOLOGIE DIGITALI**

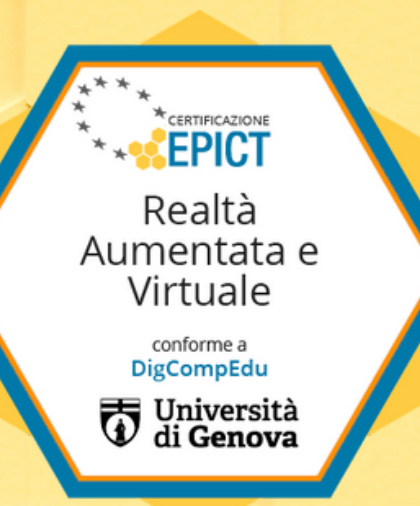

# **Certificazione Realtà Aumentata e Virtuale**

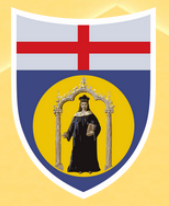

UNIVERSITÀ DEGLI STUDI **DI GENOVA** 

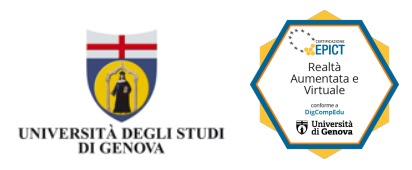

# Syllabus Realtà aumentata e Virtuale

## **Introduzione**

In un ambiente di realtà aumentata o virtuale gli studenti sono coinvolti a più livelli e mettendo in gioco più dimensioni: quella simbolica fatta di simboli e parole, quella narrativa che sta alla base dello storytelling sotteso a molti artefatti di realtà aumentata e virtuale, la presenza di immagini, video e quindi di elementi di realtà virtuale. Anche gli aspetti cinestetici sono coinvolti nell'apprendimento con la realtà virtuale e aumentata: ci si muove nel mondo e lo si aumenta grazie a QR Code e marker, ci si muove e si costruisce un mondo in movimento con la realtà virtuale.

Con le attività di realtà aumentata e virtuale i docenti allenano nei propri studenti tutte le competenze digitali descritte nel framework DigComp: la digital literacy (quando gli studenti si muovono negli ambienti virtuali e quando cercano risorse per creare loro stessi risorse digitali), la capacità di comunicazione e collaborazione quando gli studenti – realizzati i propri artefatti – devono condividerli con altri; la capacità di creazione contenuti digitali opportunamente guidati dai docenti ad agire con correttezza, sicurezza, sapendo risolvere problemi tecnici

Lo stile di apprendimento messo in moto da una esperienza di creazione e fruizione di contenuti di realtà aumentata e virtuale è quello interattivo: lo studente interagisce in modo concreto con gli oggetti di conoscenza. Ma durante l'esperienza di esplorazione gli studenti possono essere guidati dai propri interessi e preferenze, forse anche ai propri valori: e allora lo stile di apprendimento che entra in gioco è quello introspettivo. Lo stile di apprendimento analitico è sempre messo in gioco in una attività digitale: il "marker" che attiva i punti caldi di un oggetto "aumentato" richiama al principio di categorizzazione: quel punto diventa una sorta di "parola chiave", di concetto chiave.

Il syllabus della Certificazione EPICT "Realtà aumentata e virtuale" descrive l'insieme delle competenze che un docente deve possedere per progettare e condurre significative lezioni utilizzando applicazioni per la realtà aumentata e virtuale usate come tecnologie didattiche capaci di attrarre e motivare gli studenti portandoli ad acquisire conoscenze disciplinari attraverso attività stimolanti e creative.

Il presente sillabo illustra le competenze di un docente in grado di proporre agli studenti attività di realtà aumentata e virtuale. Le tipologie applicazioni di riferimento sono le seguenti:

- QR code, Marker (es.: Zappar, ...)
- Ambienti per realtà virtuale (es.: Cospace)

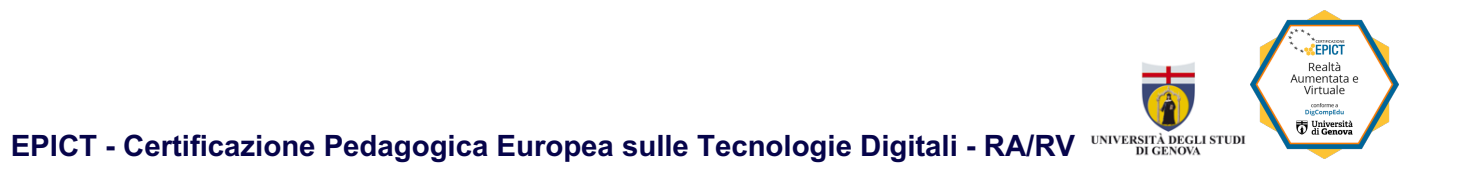

Copyright © 2024 - Università degli Studi di Genova, Associazione EPICT Italia

#### **Autori**

**Università di Genova:** Giovanni Adorni, Gianni Vercelli, Saverio Iacono **Associazione EPICT Italia:** Federica Tamburini, Angela Maria Sugliano

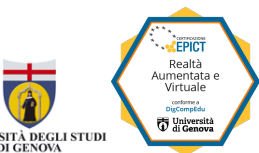

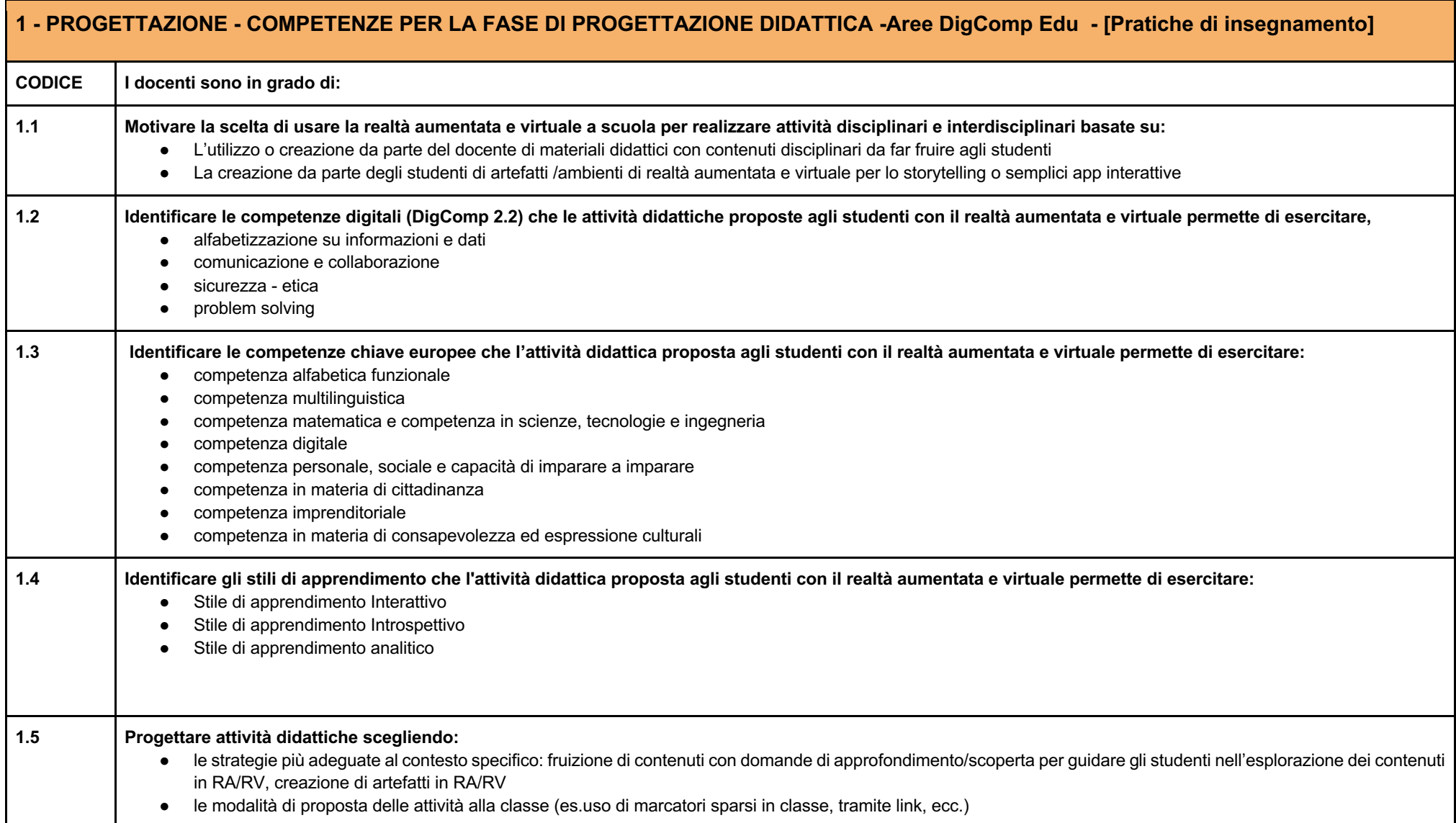

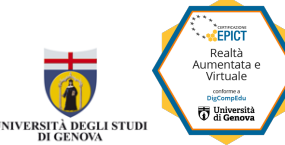

**EPICT - Certificazione Pedagogica Europea sulle Tecnologie Digitali - RA/RV** 

- le applicazioni e le funzioni adeguate all'ordine di scuola e alle competenze degli studenti (si veda l'allegato 1)
- il momento e/o la fase all'interno dell'unità didattica dove proporre l'attività di realtà aumentata o virtuale

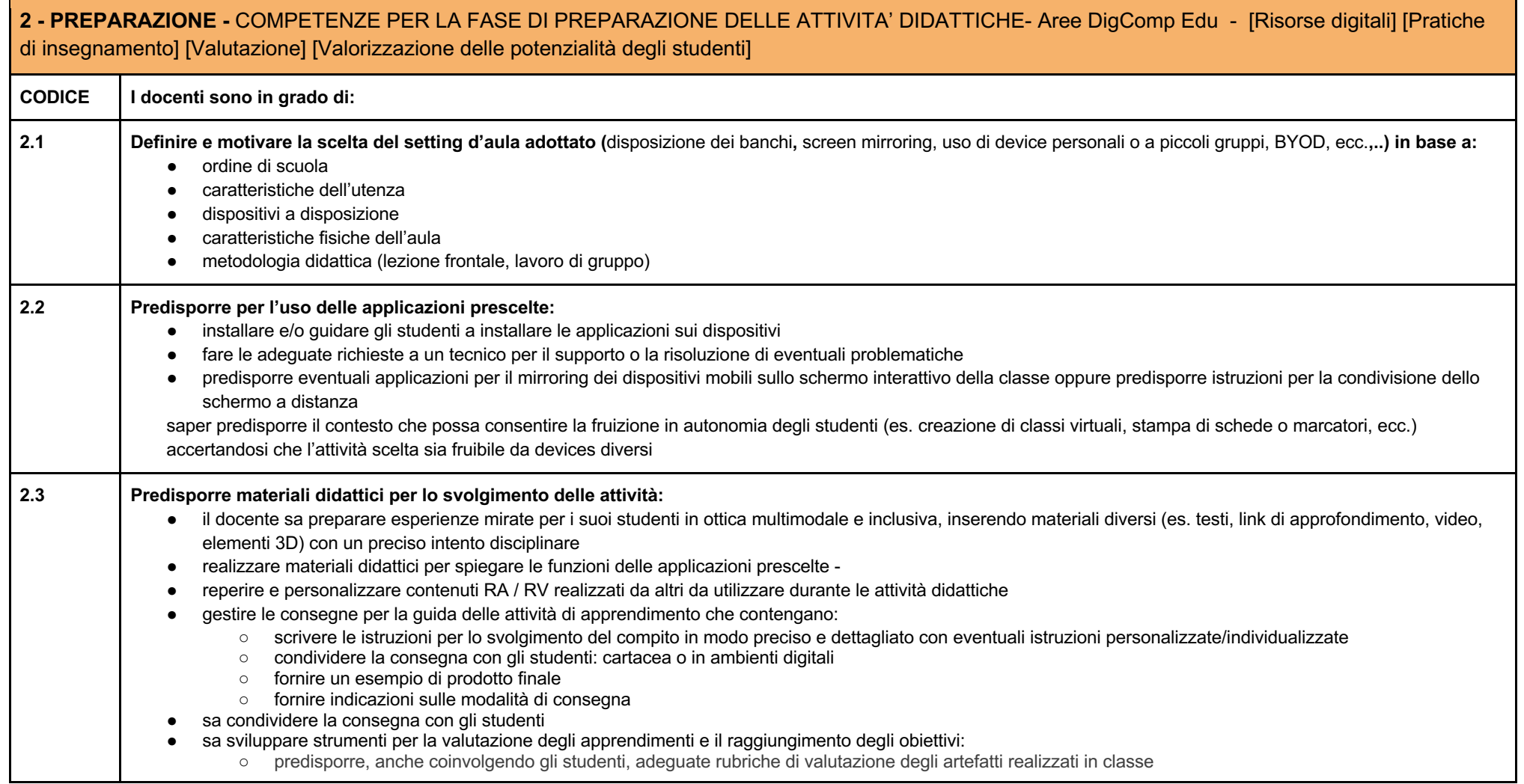

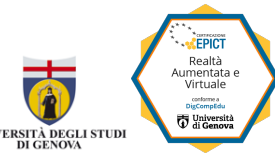

**EPICT - Certificazione Pedagogica Europea sulle Tecnologie Digitali - RA/RV** 

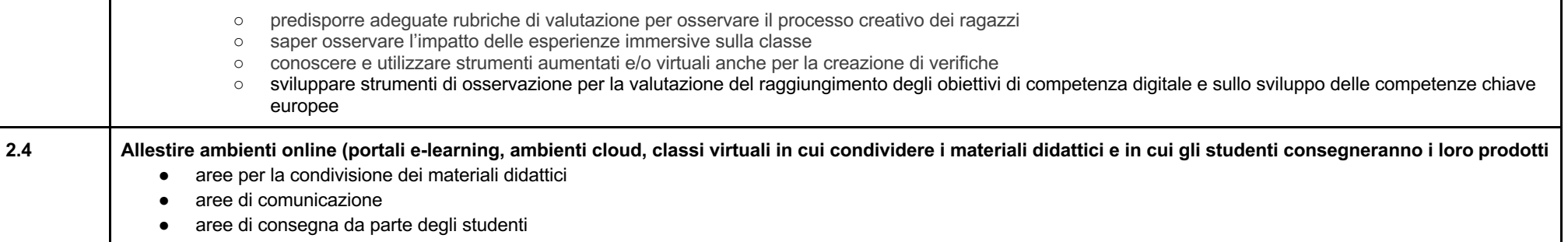

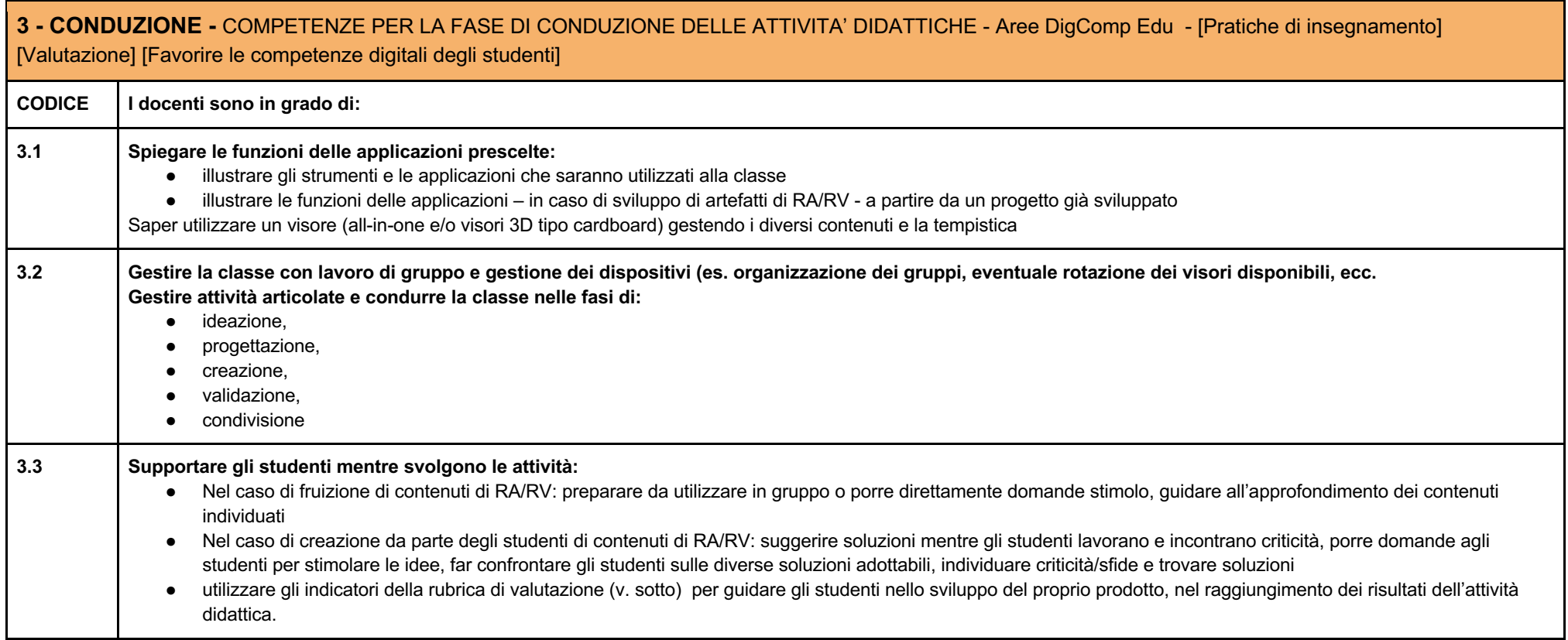

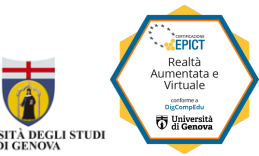

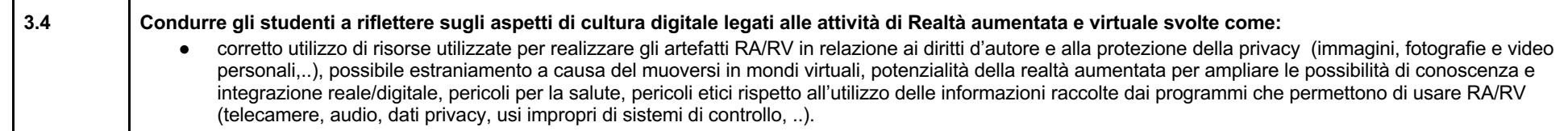

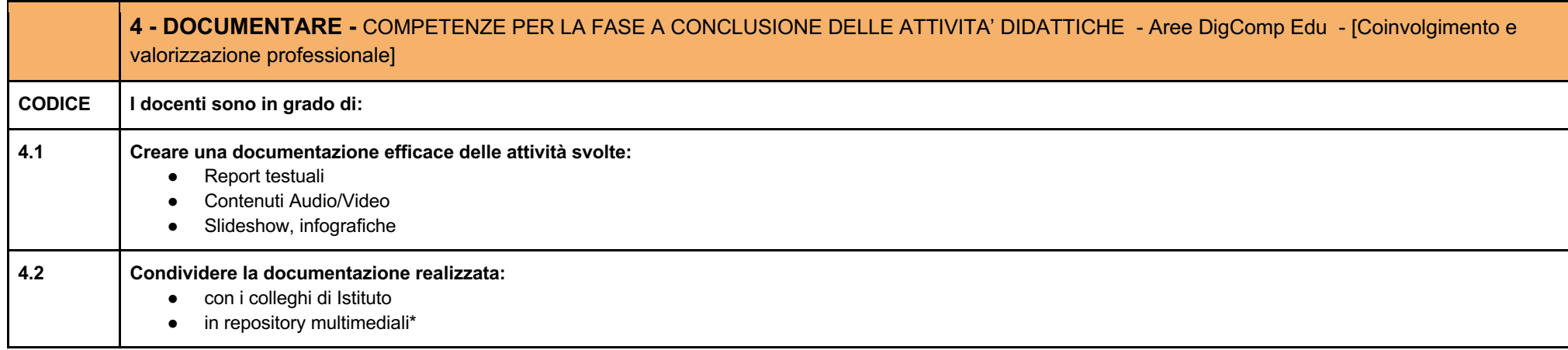

\*Per i docenti della Liguria si segnala la Piattaforma "Osservatorio" sviluppata dal Progetto Scuola Digitale Liguria come luogo elettivo per la documentazione delle attività svolte. La piattaforma consente di 1) documentare le attività innovative col digitale svolte in classe, 2) consultare quanto svolto da altri docenti, 3) vedere pubblicato il proprio progetto sulla mappa georeferenziata delle scuole della Liguria, 4) creare un proprio portfolio digitale e condividerlo. !"**Osservatorio dei progetti innovativi Regione Liguria** - www.scuoladigitaleliguria.it

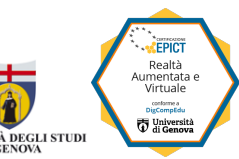

## **EPICT - Certificazione Pedagogica Europea sulle Tecnologie Digitali - RA/RV**

### **ALLEGATO 1**

Di seguito il modello incrementale per la conduzione di attività didattiche con la realtà aumentata e virtuale per ordine di scuola / competenze degli insegnanti e studenti. Le Linee guida CINI sono visionabili a questo indirizzo web: https://www.consorzio-cini.it/index.php/it/component/attachments/download/745

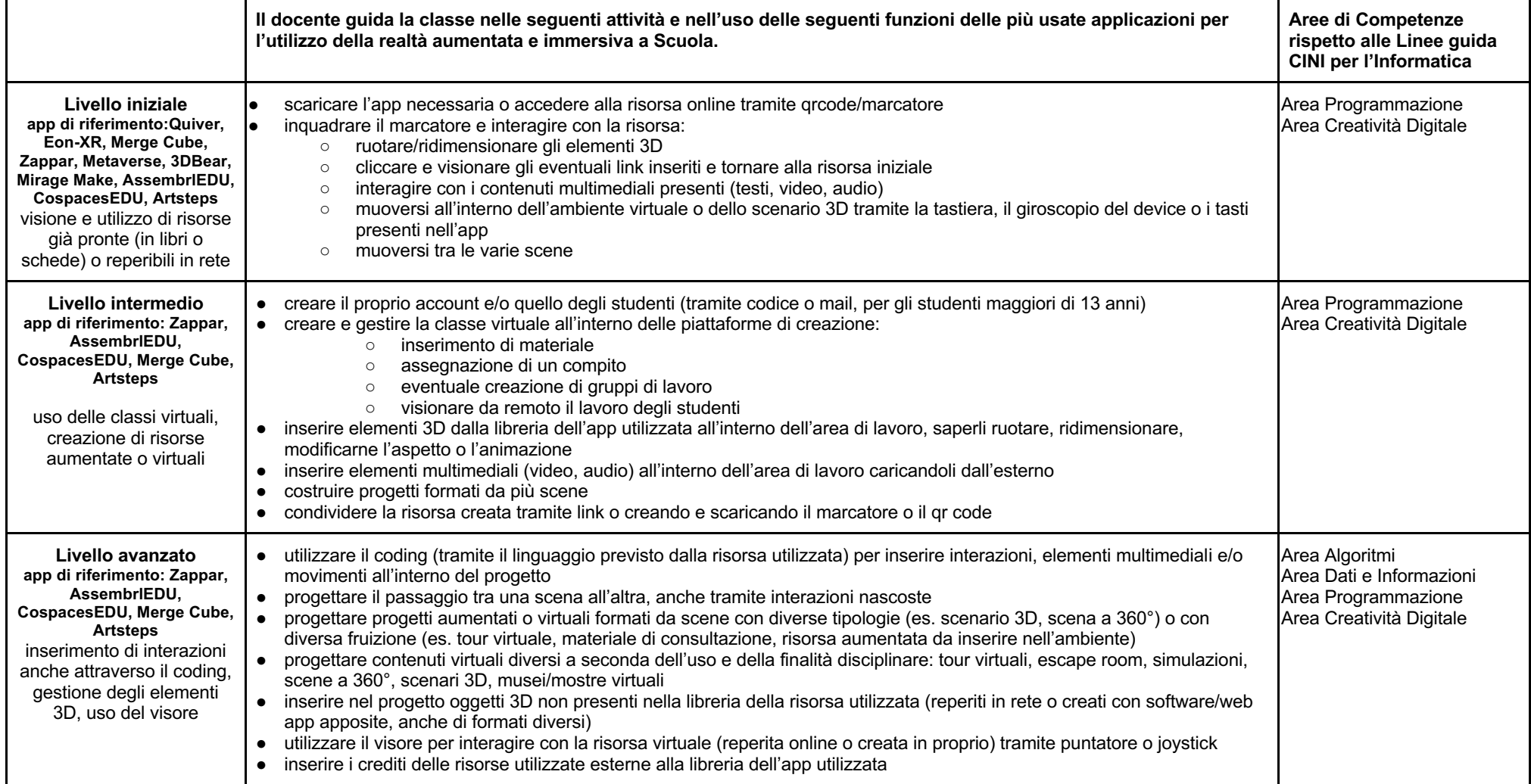